## **Colin MacQueen Steve Albanese**

# PKO TOOKS

© Groupe Eyrolles, 2003 ISBN : 2-212-11190-8

### **EYROLLES**

 $\bullet$ 

# Sommaire

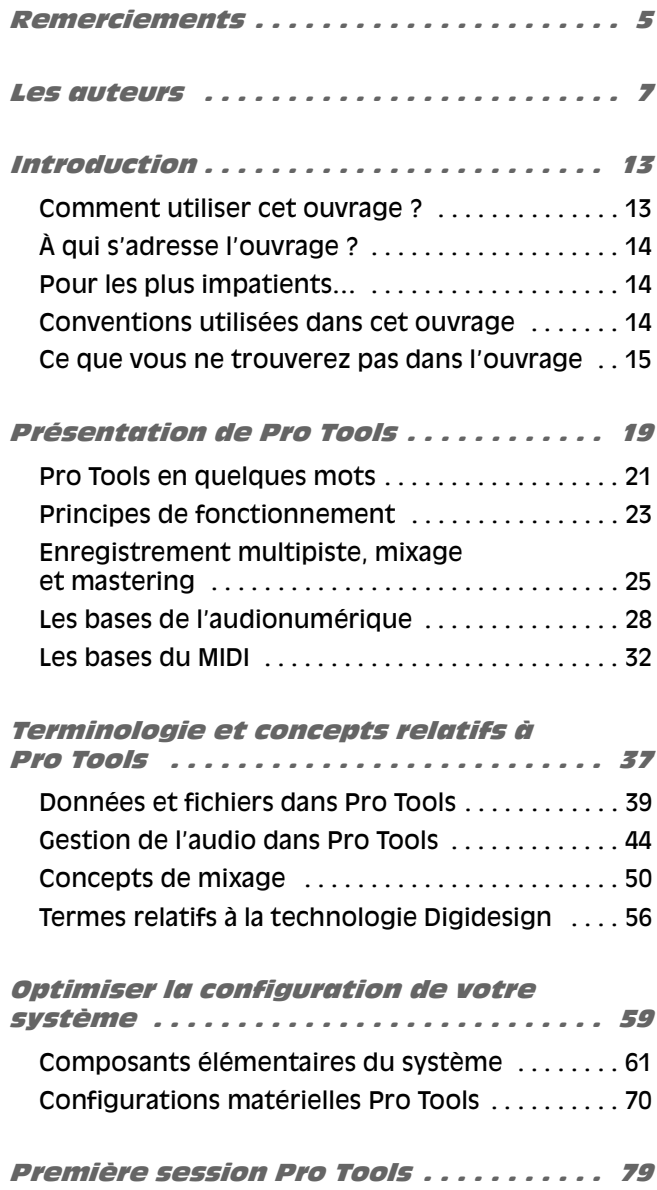

П П

Ш

l III

Première session ............................... 81

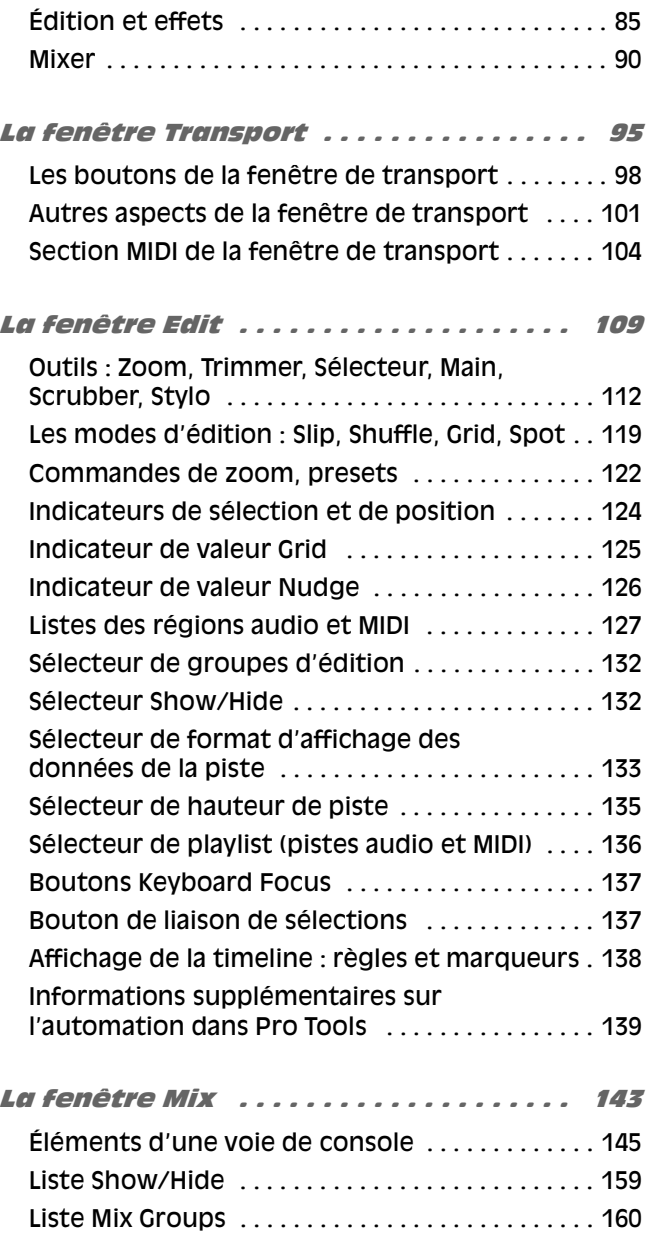

# Copyright  $@$  2003 Groupe Eyrolles Copyright © 2003 Groupe Eyrolles

#### **Sommaire**

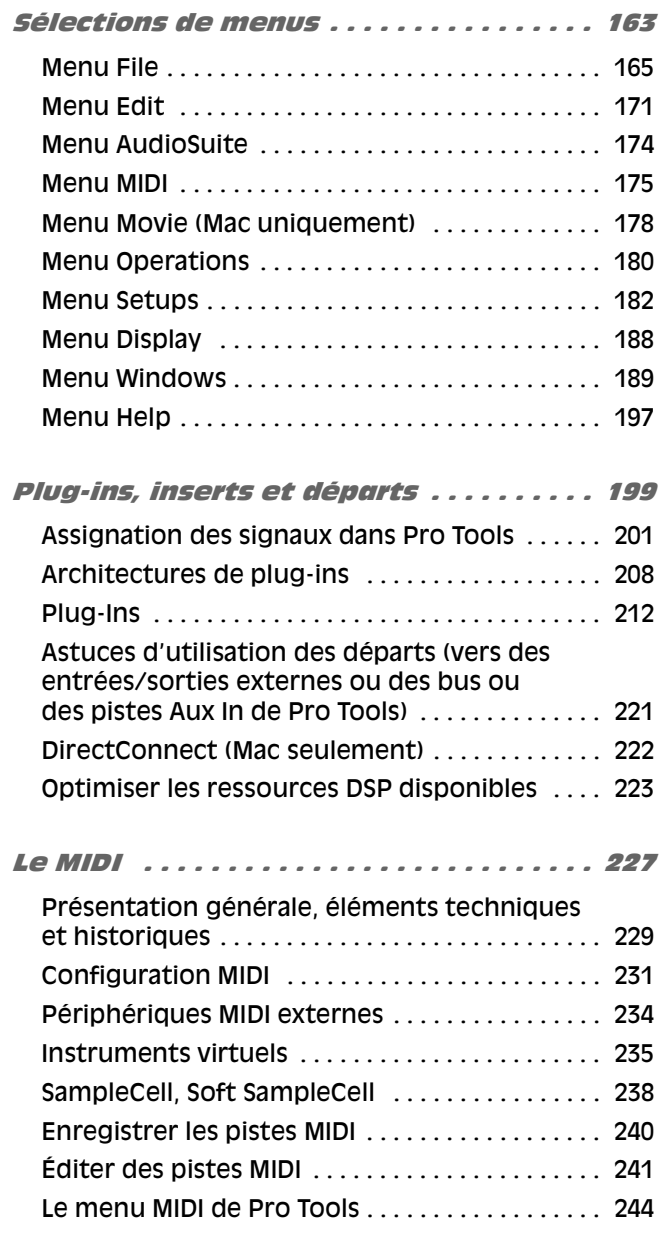

т

π

l Titli

<u> La Bibliottania de la Biblio</u>

n an

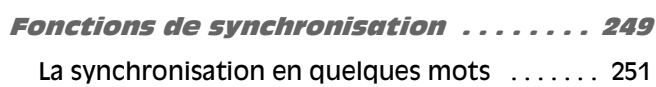

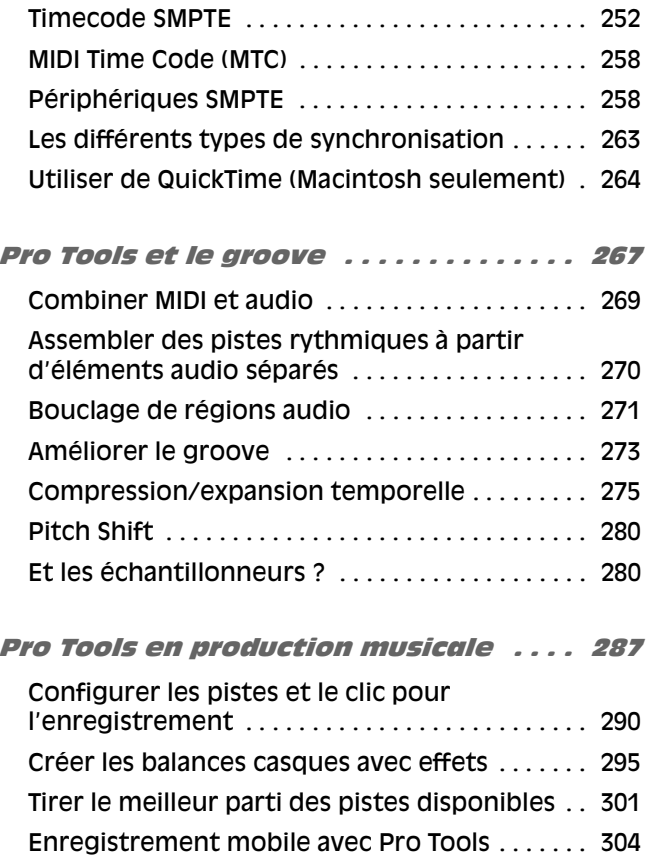

#### Pro Tools en postproduction vidéo

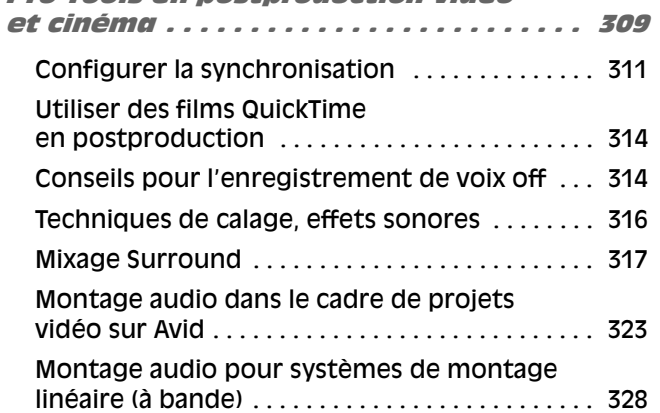

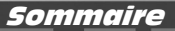

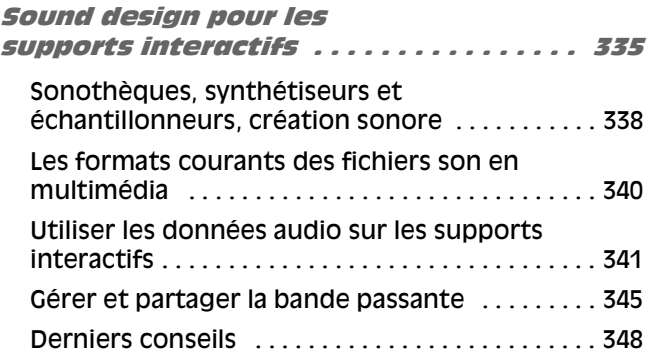

 $\overline{\phantom{a}}$  $\blacksquare$  TITLE TITLE

**II** 

#### Bounce to Disk et autres

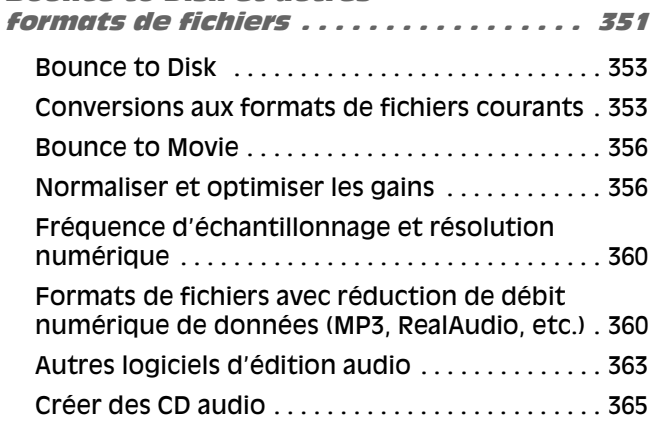

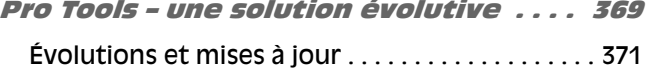

#### Annexe A

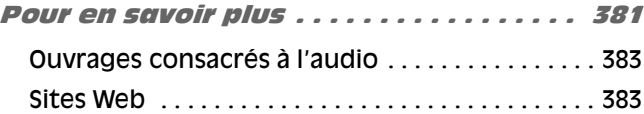

#### Annexe B

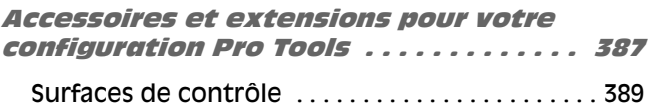

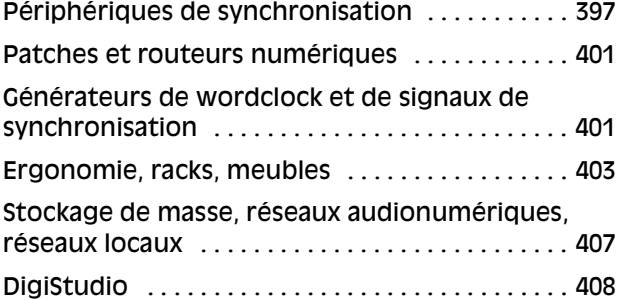

#### Annexe C

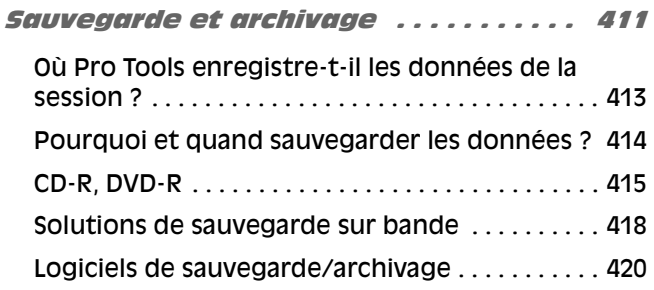

#### Annexe D

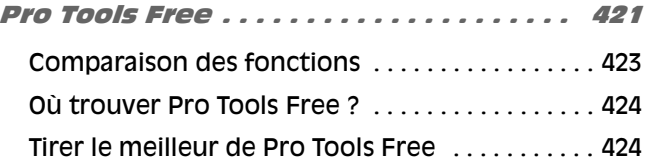

#### Annexe E

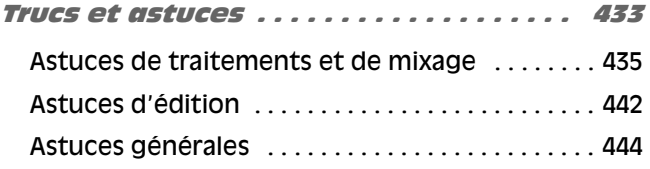

#### Annexe F

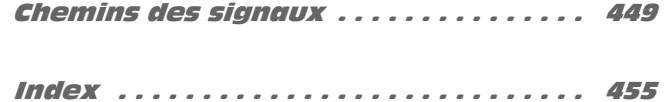